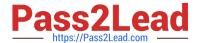

# C\_PO\_7521<sup>Q&As</sup>

SAP Certified Technology Associate - SAP Process Orchestration

# Pass SAP C\_PO\_7521 Exam with 100% Guarantee

Free Download Real Questions & Answers PDF and VCE file from:

https://www.pass2lead.com/c\_po\_7521.html

100% Passing Guarantee 100% Money Back Assurance

Following Questions and Answers are all new published by SAP Official Exam Center

- Instant Download After Purchase
- 100% Money Back Guarantee
- 365 Days Free Update
- 800,000+ Satisfied Customers

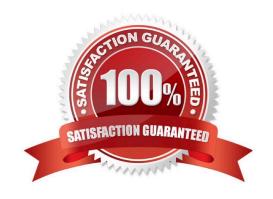

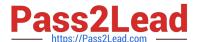

### **QUESTION 1**

| Arrange the process for defining a global user-defined function in the correct sequence.                           |
|----------------------------------------------------------------------------------------------------|
| (1)                                                                                                    |
| Define user-defined functions in the function library.                                                             |
| (2)                                                                                                    |
| Create a function library.                                                                                         |
| (3)                                                                                                    |
| Use (global) user-defined functions from the function library in themessage mapping.                               |
| (4)                                                                                                    |
| Include the function library in the message mapping.                                                               |
| Choose the correct answer.                                                                                         |
| A. (4),(I),(3),(2)                                                                                                 |
| B. (2),(1),(4),(3)                                                                                                 |
| C. (3),(4),(2),(1)                                                                                                 |
| D. (1),(4),(3),(2)                                                                                                 |
| Correct Answer: B                                                                                                  |
|                                                                                                    |
| QUESTION 2                                                                                                    |
| Which of the following tools are used to access the SAP Process Integrationcomponents? Choose the correct answers. |
| A. SAP NetWeaver Developer Studio                                                                                  |
| B. Enterprise Services Builder                                                                                     |
| C. Integration Builder                                                                                             |
| D. Workflow Builder                                                                                                |
| Correct Answer: ABC                                                                                                |
|                                                                                                    |

#### **QUESTION 3**

Where can you create a Message Mapping Object? Note: There are 2 correct answers to this question.

A. In the Enterprise Service Web UI

2023 Latest pass2lead C\_PO\_7521 PDF and VCE dumps Download

- B. In the Integration Directory
- C. In the Enterprise Services Builder
- D. In the SAP Integration Designer Perspective of SAP NWDS (Eclipse)

Correct Answer: AC

#### **QUESTION 4**

What does a pool represent? Choosethe correct answer.

- A. An activity
- B. A process model
- C. A process participant
- D. A process role

Correct Answer: C

#### **QUESTION 5**

What is the purpose of data objects in a BPM process?

- A. Define the decision evaluation order in a process flow.
- B. Define the start condition for a message start event.
- C. Define the data mapping to transform source context data.
- D. Define the input and output data for a process activity.

Correct Answer: D

#### **QUESTION 6**

Which tools can you use to create objects in the ESR? Note: There are 2 correct answers to this question.

- A. SAP NWDS (Eclipse) SAP PI Designer Perspective
- B. SAPNWDS (Eclipse) SAP PI Administration Perspective
- C. SAP NWDS (Eclipse) SAP PI Runtime Perspective
- D. Enterprise Services Builder

Correct Answer: B

2023 Latest pass2lead C\_PO\_7521 PDF and VCE dumps Download

#### **QUESTION 7**

Which are the rules to define the process roles? Note: There are 2 correct answers to this question.

- A. Process roles are assigned to permissions.
- B. Process roles are assigned to process principals.
- C. Permissions are assigned to process roles.
- D. Process principals are assigned to process roles.

Correct Answer: CD

#### **QUESTION 8**

What are the three Business Process Management components Choose the correct answers.

- A. Process Composer
- **B. Process Context**
- C. Process Desk
- D. ProcessServer

Correct Answer: ABD

#### **QUESTION 9**

Which of the following are reusable objects in Business Process Management (BPM)? Note: There are 3correct answers to this question.

- A. Data types
- B. Service interfaces
- C. Rules and functions
- D. Operation mapping

Correct Answer: BCD

#### **QUESTION 10**

You are working in the Integration Directory and have created several objects required for an interface, Which object can you use to logically group them together?

- A. Party
- B. Service definition

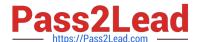

2023 Latest pass2lead C\_PO\_7521 PDF and VCE dumps Download

- C. Process integration scenario
- D. Configuration scenario

Correct Answer: D

#### **QUESTION 11**

Which of the following operations can be performed during the creation of an operation mapping? Note: There are 2 correct answers to this question.

- A. Selection of source message type
- B. Selection of message mapping
- C. Selection of function library
- D. Selection of a target operation

Correct Answer: BD

#### **QUESTION 12**

The Enterprise Service Repository (ESR) within the software component version stores detailed information about the ... of a software component.

Choose the correct answer.

- A. External interfaces
- B. Internal interfaces

Correct Answer: A

#### **QUESTION 13**

Values and parameterized mappings are supported during the mapping import. Determine whether this statement is true or false.

- A. True
- B. False

Correct Answer: B

#### **QUESTION 14**

A mapping template serves as a basic, predefined unit that you can load into and use in other message mappings.

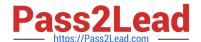

2023 Latest pass2lead C\_PO\_7521 PDF and VCE dumps Download

Determine whether this statement is true or false.

- A. True
- B. False

Correct Answer: B

#### **QUESTION 15**

In which of the following applications can business rules be created? Choosethe correct answers.

- A. Process Composer
- B. Rules Composer
- C. Visual Composer
- D. Web Dynpro

Correct Answer: AB

C PO 7521 PDF Dumps C PO 7521 Practice Test C PO 7521 Braindumps